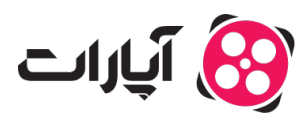

[پایاه دانش](https://support.aparat.com/kb) > [ویدئو](https://support.aparat.com/kb/oydyo) > [بارگذاری ویدئوها](https://support.aparat.com/kb/bargthary-oydyoha) > [بهترین پسوندهای ویدئو برای بارگذاری در آپارات](https://support.aparat.com/kb/articles/article-87)

## بهترین پسوندهای ویدئو برای بارگذاری در آپارات پشتیبان آپارات ‐ 12-02-2025 ‐ [بارگذاری ویدئوها](https://support.aparat.com/kb/bargthary-oydyoha)

اگر قصد بارگذاری ویدئوهای خود در آپارات را دارید، لازم نیست نران تغییر پسوند فایلها باشید. آپارات به طور خودکار پس از بارگذاری، فایلهای شما را با هر پسوندی که داشته باشند، برای نمایش با بهترین کیفیت پردازش میکند.

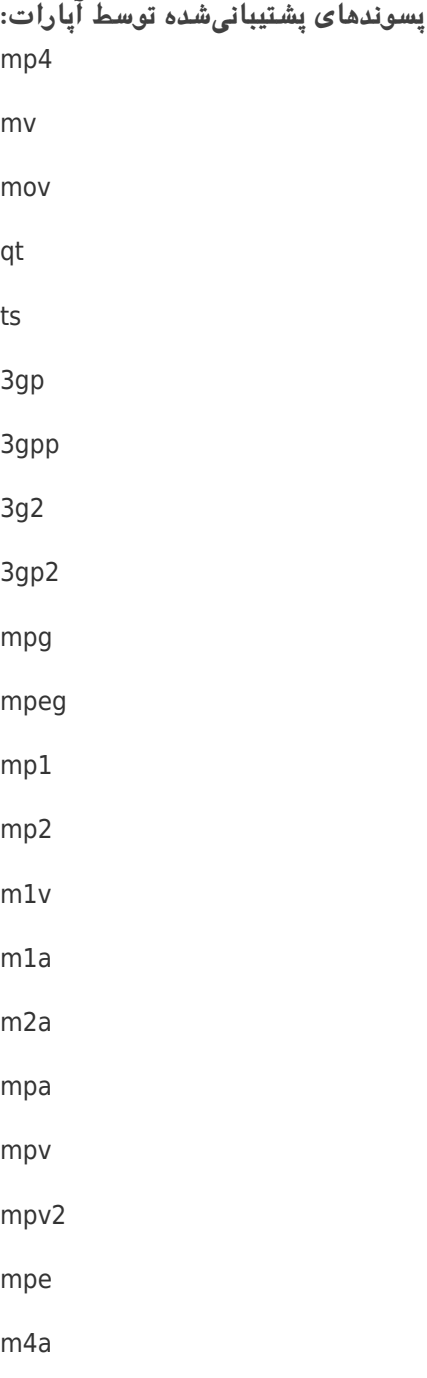

m4p  $m4b$ m<sub>4r</sub>  $m4v$ avi flv  $f4v$ f4p f4a  $f4b$ vob lsf lsx asf asr asx webm mkv wmv توجه: اگر ویدیوی شما چندین بار غیرقابل پردازش شود، پیشنهاد مشود پسوند آن را تغییر داده و دوباره تلاش کنید. **اطلاعات بیشتر** برای کسب اطلاعات بیشتر در مورد نحوه بارگذاری ویدئو، <u>اینجا</u> کلیک کنید. برای آشنایی با قوانین انتشار ویدئو، <u>اینجا</u> کلیک کنید.